# *Beating the System:* **Code Generation Part 2**

*by Dave Jewell*

As promised last month, we're<br>going to continue our exploration of Delphi code generation with a look at try-finally blocks, exception handling and nested procedure calls. Having got a feel for the amount of code generated by these different language features, you'll be in a position to write leaner, more efficient apps.

# **Try-Finally Blocks**

What's the magic that causes the finally clause of a try-finally block to be executed no matter what? To answer that question, feast your eyes on Listing 1 and all will be revealed. In order to make things easier to understand, I've highlighted the most interesting parts in red. The highlighted parts of the code correspond to the control structures that the compiler inserts into your code in order to implement the try-finally functionality.

Right at the top of the listing, you can see a six-byte block which I've referred to as a descriptor block. This is a special case of the more general descriptor block which the compiler uses to implement tryexcept blocks, as we shall see later. Whenever you use try-finally in your code, the first two bytes of the descriptor block are always zero and the other four bytes represent a far pointer into your code. This points to the beginning of the finally clause. In this particular example, the finally clause consists of one simple call to FreeMem. Looking at the descriptor block, we can see that the pointer value is \$4052:019A which does indeed point to the call to FreeMem.

When the try-finally block is entered (location \$176), the compiler generates code which pushes a far pointer to the descriptor block onto the stack. The current procedure's stack-frame pointer

(BP) is also pushed onto the stack. Finally, (ha-ha!) a special global variable ExceptList is pushed onto the stack and ExceptList is set to the value of the current stack pointer. The ExceptList variable is shown as being at location \$9A6 in Listing 1.

Having done all that, the housekeeping code has effectively saved the 'context' of the running procedure so that its finally block can be called if and when an exception occurs. If an exception does take place, the finally code gets called from deep inside the run-time library. I won't explain the operation of this code here, because it's very lengthy, complex, and the code is already described in the file SOURCE\RTL\SYS\EXCP.ASM. Suffice to say that if an exception occurs, the code at location \$19A (the start of our finally clause) is called as a far procedure from the library code.

This immediately presents a problem: how does the run-time

```
➤ Listing 1
```
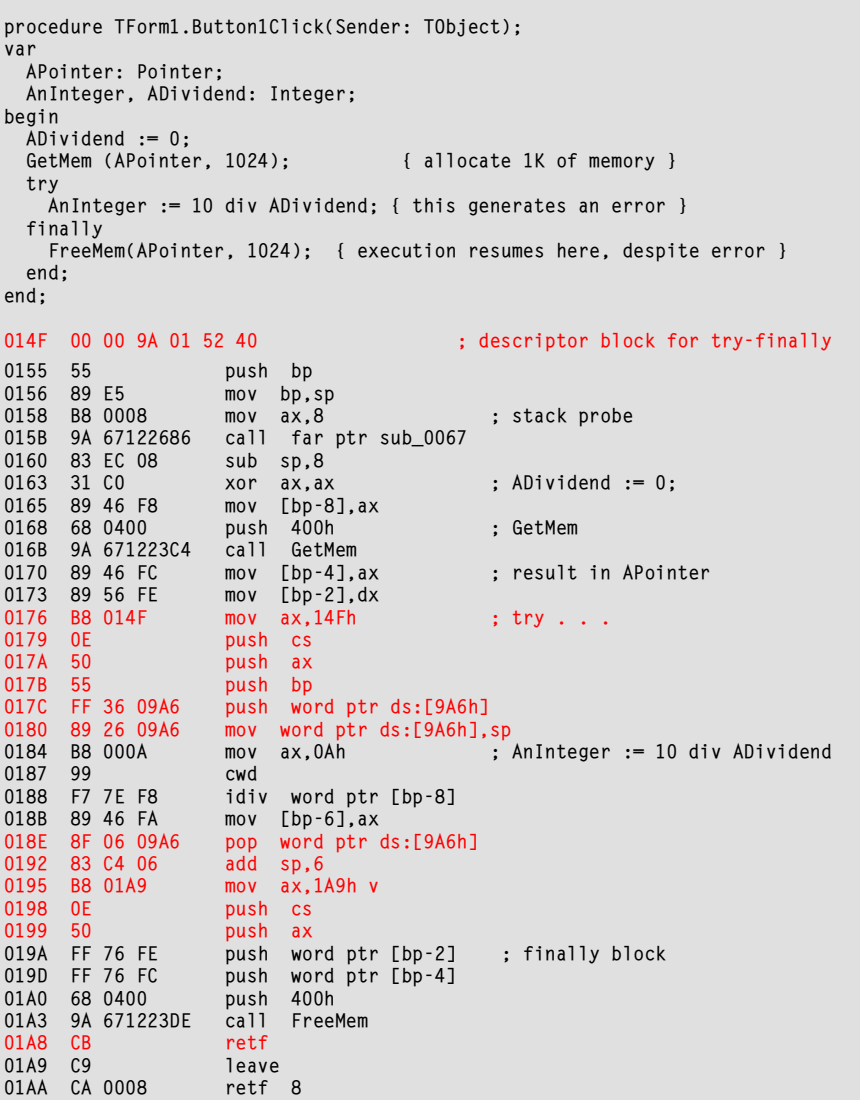

library code call a chunk of another routine as if it were a separate, stand-alone procedure? This is where things get a bit sneaky. As you'll see from the code listing, the compiler inserts a far return (RETF) instruction at location \$1A8, specifically so that the run-time library can make a far call to the finally clause in the event of an exception. But this means that if an exception doesn't occur deeply bad things are going to happen when this RETF instruction is encountered! In order to get around this, the cleanup code at location \$18E onwards must not only restore the state of the ExceptList and pop the three words that were originally pushed onto the stack, but it also has to push the far address of the exit point from the try-finally block. Thus, when the bogus RETF statement gets executed, the processor restarts execution at location \$1A9. You'll notice, incidentally, that the eight bytes of parameters consumed by this routine aren't popped off the stack until the 'real' return address is encountered. This is important because the

#### ➤ *Listing 2*

procedure TForm1.Button1Click(Sender: TObject); var count: Integer; begin try count := StrToInt (Edit1.Text); except on EConvertError do MessageBeep (0); end end; 0156 01 00 AE 02 6B 68 98 01 6B 40 ; descriptor block for try-except 0160 C8 0102 00 enter 102h,0 0164 B8 0156 mov ax, 156h 0167 0E push cs 0168 50 **push ax** 0169 55<br>016A FF 36 09E0 push Ex FF 36 09E0 push ExceptList<br>89 26 09E0 mov ExceptList. 016E 89 26 09E0 mov ExceptList,sp<br>0172 8D BE FEFE leadi, [bp-102h]  $lea$  di, $[bp-102h]$ 0176 16 **push** ss 0177 57 push di<br>0178 C4 7E 06 les di. 0178 C4 7E 06 les di,dword ptr [bp+6]<br>017B 26: C4 BD 017C les di,dword ptr es:dat. 017B 26: C4 BD 017C les di,dword ptr es:data\_0047e[di] 0180 06 **push es** 0181 57 push di 0182 9A 4F5B1BD4 call TControl.GetText 0187 9A 686B06EA call StrToInt 018C 89 46 FE mov [bp-2],ax 018F 8F 06 09E0 pop ExceptList<br>0193 83 C4 06 add sp.6 0193 83 C4 06 add sp, 6<br>0196 EB 0C 1mp 01A4 0196 EB 0C  $jmp$  01A4 ; no exception, so skip exception block<br>0198 6A 00 push 0 ; start of the exception block 6A 00 push 0 ; start of the exception block<br>9A FFFF0006 call MessageBeep 019A 9A FFFF0006 call MessageBeep 019F 9A 686B2901 call DoneExcept<br>01A4 C9 1eave 01A4 C9 leave  $r$ etf 8

code.

restored.

**Try-Except Blocks**

This is a cunning mechanism and, because it's stack based, it means that try-finally and tryexcept blocks are inherently 'nestable'. As the code winds its way out of a deeply nested chunk of code, the saved context information is successively popped off the stack until the status quo has been

As mentioned above, try-finally blocks are a specific case of the more general try-except mechanism. To see how this works, take a look at Listing 2. Here, you can see a simple exception handler designed to catch EConvertError exceptions which might be thrown while executing the StrToInt routine. You've almost certainly written code like this yourself, to cater for those times when an end-user needs to enter some numeric

exception-handling code in the run-time library wants a simple far routine that it can call. It has no knowledge of the number of bytes of parameters used by the target value. In order to keep the code listing as short as possible, this particular error handler just calls MessageBeep, but you'd typically call MessageDlg or something similar.

> Notice that this time round, the descriptor block has grown to ten bytes. Why's this? The reason is that, generally speaking, a descriptor block consists of a 16-bit count, followed by a list of exceptions and the addresses to which the code should jump if one of those exceptions is triggered. The try-finally descriptor is the degenerate case: the count word is zero and the only pointer is the address of the finally clause. In the case of Listing 2, we've specified only one exception, EConvertError, and therefore the count word is set to one. This is followed by a 32-bit pointer to the RTTI (run-time type information) for EConvertError, and then by a far pointer to the except clause that you've written: in this case at address \$0198.

> If you'd written a 'blind' exception handler (in other words, if you hadn't specified an exception type), then the RTTI pointer in the descriptor block would have pointed at the type information for Exception itself, which of course is the base class for all exception types. This would have meant that the exception handler would have been triggered whatever type of exception occurred. As you've probably guessed, the run-time library's exception handling code steps through the list of exception types described in the descriptor block trying to find the best match with the exception that's actually been raised. If the descriptor block only contains an entry for Exception, then a match will always take place.

> Just as with the try-finally example, the procedure starts off by pushing a far pointer to the descriptor block together with the routine's stack frame. The current stack pointer is added to the exception list as previously. However, when the 'normal' part of the tryexcept block terminates, it simply fixes up the stack, unwinds the exception list and then branches around the exception handling

block. There's no need to play funny tricks with the stack because finally clauses are called from the run-time library, whereas except clauses are jumped into from the run-time library.

Finally, while still on the subject of exception handling, take a look at the code in Listing 3. This demonstrates a typical use of the Raise statement in conjunction with a call to EmtLoadStr. I discussed the 'Format-series' routines last month. The important thing here is the way in which an exception object is generated, passing a pointer to the RTTI information to the class and calling the constructor for that routine. The object address, returned from the constructor, is then passed to the RaiseExcept routine in the run-time library. Again, when this is combined with the open array usage of FmtLoadStr, a surprising amount of code gets generated by a single line of Object Pascal. If you routinely use this type of construction inside your application, you'll get a considerable reduction in code size by localising the exception creation and raising mechanism into a single procedure.

## **Nested Procedures**

Nested procedures are a useful (and in my experience under-used) feature of Pascal. They allow you to chop up a large routine into manageable pieces whilst keeping it clear who can call what! At the same time, nested procedures can substantially reduce code size by effectively allowing you to common-up chunks of code which would otherwise have to be duplicated.

However, if used injudiciously, nested procedures can increase code size and make a program less efficient because of the way in which a nested procedure gets access to the parameters and variables of its parent. As you'll no doubt appreciate, methods of a class have a hidden 32-bit parameter which is the Self pointer: a pointer to the current dynamically allocated instance of the class. In the same way, local procedures also have a hidden parameter, but in this case its a pointer to the stack frame of the parent.

Listing 4 should make this clearer. The somewhat contrived (and totally useless) FormCreate routine shown here does nothing except call a local procedure called SwapXY which swaps a couple of

```
➤ Listing 3
```

```
procedure TForm1.FormCreate(Sender: TObject); 
begin 
   raise Exception.Create (FmtLoadStr (61440, ['Screwdriver', 'Squirrel'])); 
end; 
0145 C8 0110 00 enter 110h,0<br>0149 8D BE FEF0 leadi,cs:[0
                      lea di,cs:[0FEF0h][bp]
014D 16 push ss
014E 57 push<br>014F 68 F000 push
      68 F000 push 0F000h<br>B8 0130 mov ax,130h
0152 B8 0130 mov ax,130h ; 'Screwdriver'
0155 8C CA mov dx, cs
0157 89 46 F0 mov [bp-10h],ax 
015A 89 56 F2 mov [bp-0Eh],dx<br>015D C6 46 F4 04 mov byte ptr
                      mov byte ptr [bp-0Ch], 4
0161 B8 013C mov ax,13Ch ; 'Squirrel'
0164 8C CA mov dx, cs<br>0166 89 46 F8 mov [bn-8]
0166 89 46 F8 mov [bp-8], ax<br>0169 89 56 FA mov [bp-6], dx
0169 89 56 FA mov [bp-6],dx<br>016C C6 46 FC 04 mov byte pti
                      mov byte ptr [bp-4],4
0170 8D 7E F0 lea di,[bp-10h] 
0173 16 push ss<br>0174 57 push di
0174 57 push di<br>0175 6A 01 push 1
                      push
0177 9A 660B070F call FmtLoadStr 
017C B0 01 mov al,1
017E 50 push ax<br>017F B8 0022 mov ax,22h
017F B8 0022 mov ax, 22h ; push RTTI info for Exception<br>0182 BA 660B mov dx, 660Bh
                      mov dx,660Bh
0185 52 push dx 
0186 50 push ax<br>0187 9A 660B119B call Ex
0187 9A 660B119B call Exception.Create ; create exception object<br>018C 52
                      push
018D 50 push<br>018E 9A 660B2815 call
018E 9A 660B2815 call RaiseExcept ; and raise it 
0193 C9 leave 
0194 CA 0008 retf 8
```
## ➤ *Listing 4*

```
procedure TForm1.FormCreate(Sender: TObject); 
var 
   x, y: Integer; 
   procedure SwapXY; 
   var 
     temp: Integer; 
   begin 
    temp := x:
    x := y:
    y := \text{temp};
   end; 
begin 
   SwapXY; 
end; 
end. 
SwapXY: 
0130 C8 0002 00 enter 2,0<br>0134 8B 7E 04 mov di,[b
                          mov di,[bp+4]
0137 36: 8B 45 FE mov ax,ss:[di-2] 
013B 89 46 FE mov [bp-2], ax<br>013E 36: 8B 45 FC mov ax, ss: [di-4]
013E 36: 8B 45 FC mov<br>0142 36: 89 45 FE mov
0142 36: 89 45 FE mov ss:[di-2], ax<br>0146 8B 46 FE mov ax, [bp-2]
                                ax,[bp-2]
0149 36: 89 45 FC mov ss:[di-4],ax 
014D C9 1eave<br>014E C2 0002 retn 2
014E C2 0002 retn 2<br>0151 C8 0004 00 enter 4,0
      C8 0004 00
0155 55 push bp 
0156 E8 FFD7 call SwapXY 
0159 C9 leave 
015A CA 0008
```
# **Slimming Techniques For Delphi Developers**

## ➤ **Get-Set (or Read-Write) Routines**

Design your Get-Set routines to be small and fast: in many cases the *Get* routine should just map onto the read of a specific private variable. Where you make extensive use of Get-Set routines in the VCL framework, be mindful of the code that's being generated. If you have a case statement with multiple clauses which do something like this:

# Bitmap.Canvas.Pen.Color := <whatever>

then just set up a local TColor variable in each branch of the case statement and make the actual assignment to the pen once only.

## ➤ **With Statements**

Use with statements to make life easier for the compiler and reduce the amount of typing you've got to do. However, bear in mind that for very simple routines a with statement can actually increase the size of the code generated.

## ➤ **Open Arrays**

A great idea, but use with caution. If you make heavy use of open arrays to convert integers into strings and vice versa, you'll get the job done a lot more efficiently with StrToInt and IntToStr. Also, don't use fancy calls to Format when you want to concatenate a few strings together: the standard string concatenation routines are a lot more economical in terms of code size.

## ➤ **Try-Finally And Try-Except Blocks**

Again, a great idea, but don't bother if you're protecting code that can't possibly throw an exception anyway! If the code you're protecting can throw exceptions, then be sure that your exception handler can 'catch' the type of exception that's being thrown, otherwise you're just needlessly bloating your code.

# ➤ **Raising Exceptions**

If you raise exceptions at many places in your code, consider doing the raise in just one routine, passing it the string resource ID (for example) of an error message to differentiate between error conditions from the user's point of view. A simple technique like this can save a lot of code.

# ➤ **Nested Procedures**

Sometimes a Pascal programmer will deliberately duplicate a lot of code in different parts of the same routine specifically to avoid the humiliation of using a goto statement! With nested procedures, you can avoid the duplication and retain your street-cred! But if you have nested procedures inside a very time-critical chunk of code such as a numerical analysis routine, then consider passing parameters to local procedures instead of relying on the implicit scoping rules. This is generally a lot faster than going through the frame pointer, especially if you nest more than one level.

variables in the parent procedure and then exits gracefully.

Notice that in the call to SwapXY, the BP parameter gets pushed onto the stack even though the routine isn't declared as taking any parameters: this is the undocumented frame pointer I mentioned. By using positive offsets from this frame pointer, the nested subroutine can access the parameters (if any) of its parent routine. By using negative offsets, it can get to the local variables.

Thus, in this simple example, the SwapXY routine loads up the DI register with the frame pointer and then uses stack-relative addressing to access the x and y local variables. In this case, the routine is so trivially simple that the compiler can do the whole thing without having to reload the DI register, but in a more real-life example, the

code would typically have to set up DI several times within the procedure. This makes the code slower and larger than it would otherwise be, but against that you have to balance the potential reduction in code size that can be obtained by de-duplicating code in a nested procedure. This is why programming is an art, not an exact science!

## **Conclusions**

From the last couple of months worth of deliberations I've come up with a set of guidelines for putting your code on a diet – and making it run faster too. See the box at left.

Next time round, by popular demand, I'll look at *more* ways in which you can interact with the Windows 95/NT Explorer, using the various COM interfaces that Microsoft provide for the purpose.

Dave Jewell is a freelance consultant/programmer and technical journalist specialising in systemlevel Windows and DOS work. He is the author of *Instant Delphi Programming* published by Wrox Press. Contact Dave as DaveJewell @msn.com or DSJewell@aol.com or as 102354,1572 on CompuServe